# 2025학년도 학교장추천전형 시스템 매뉴얼

㈜진학어플라이

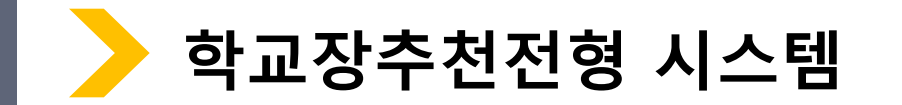

\* 진학사 학교장추천전형 사이트 주소 :<https://rpa.jinhakapply.com/Site/RpaServiceList>

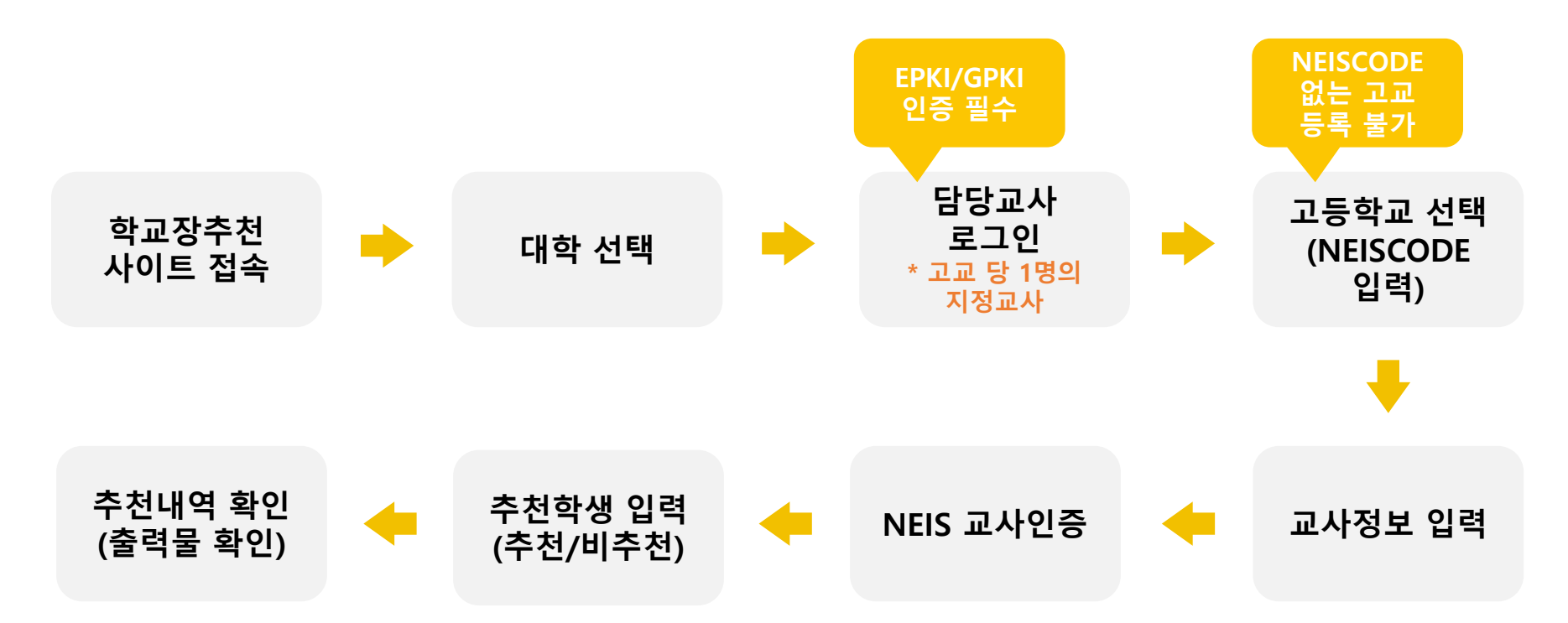

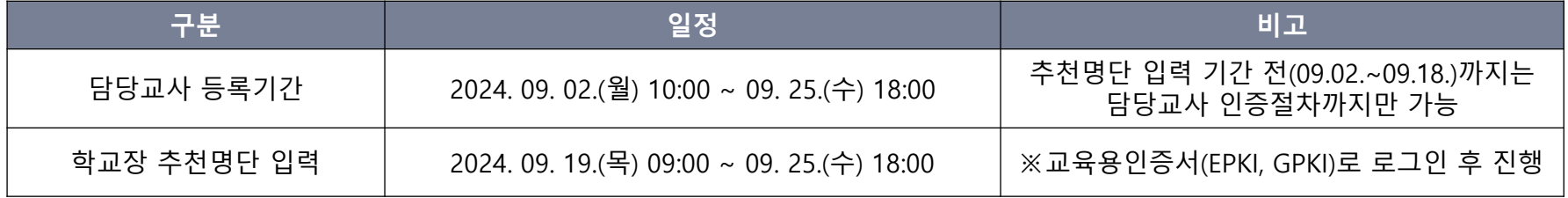

2

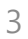

회사소개 이용약관 개인정보처리방침 광고안내

Copyright(c) JINHAKApply Corp. All Rights Reserved.

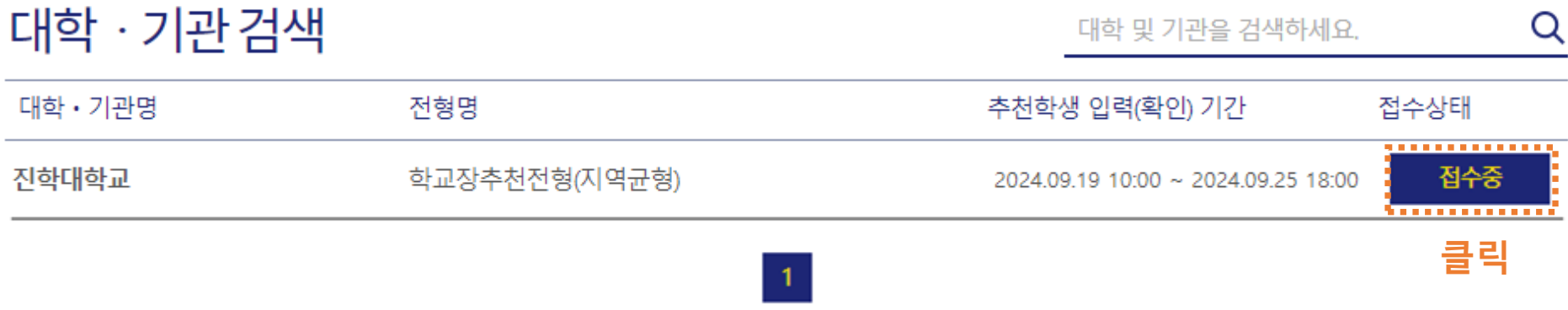

추천내역

NEIS 교사인증 추천학생 입력(확인)

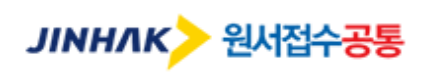

검증교사 정보 입력

남 반갑습니다. HOME 로그아웃 고객센터 1544-7715

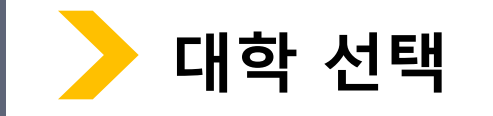

### 행정전자서명인증서 모듈 다운로드

학교장추천전형 시스템 로그인 시 행정전자서명인증서(EPKI/GPKI)가 반드시 필요합니다. 행정전자서명인증서 모듈이 설치 되지 않았을 경우, 아래 링크의 프로그램을 다운받아 직접 설치 후 창을 닫고 다시 시도하세요.

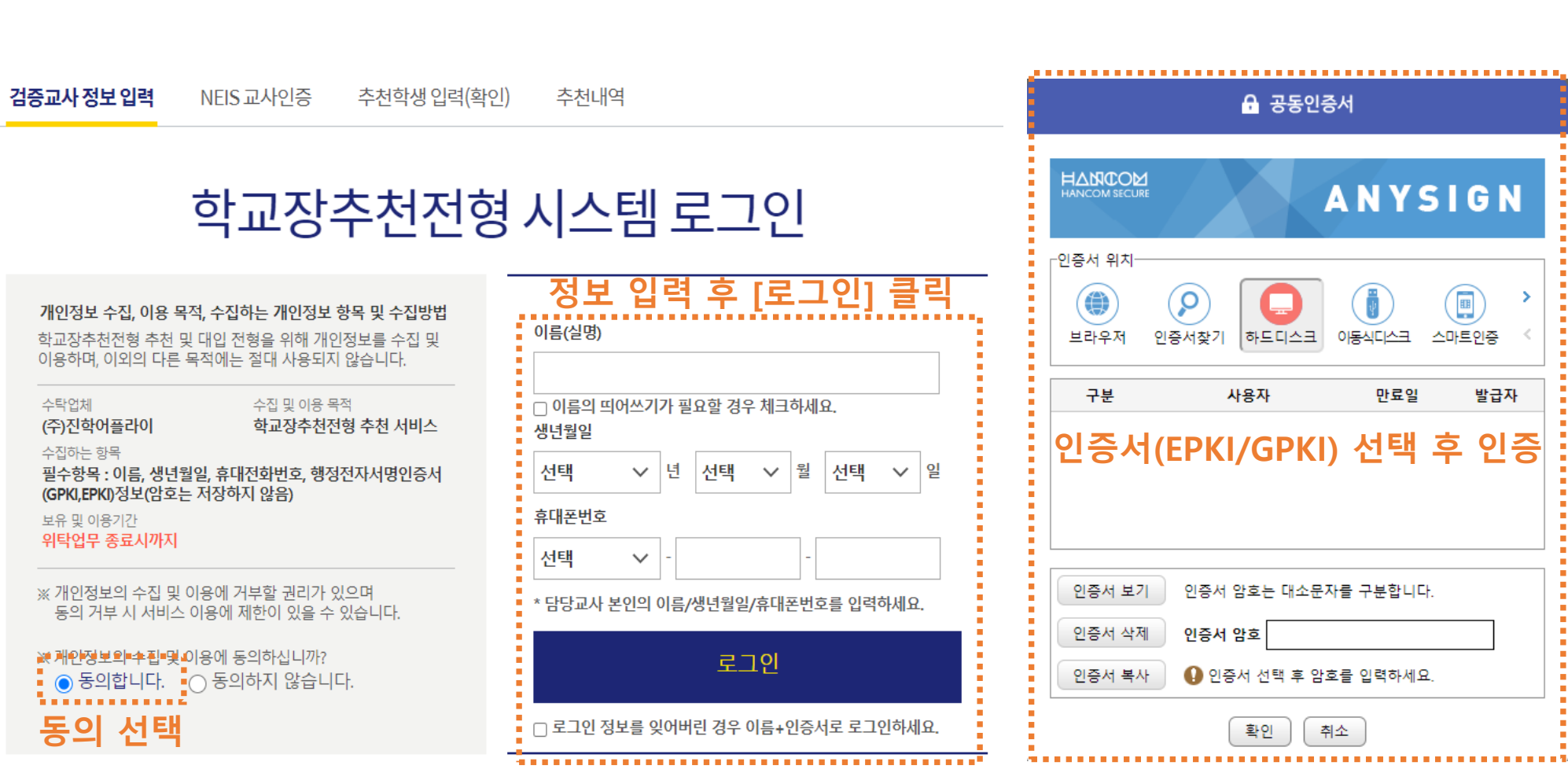

# **로그인(담당교사 정보로 로그인 / EPKI인증서 선택)**

**State** 

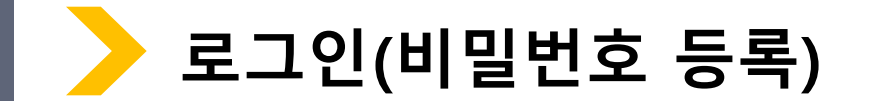

검증교사 정보 입력 NEIS 교사인증 추천학생 입력(확인) 추천내역

# 비밀번호등록

› 등록된 비밀번호는 다음 로그인 시 'EPKI/GPKI 인증' 을 하지 않고 '비밀번호 인증' 으로 로그인 할 수 있습니다. - 추천학생 입력(확인) 시 비밀번호는 필수로 등록하셔야 합니다.

### 본인정보

이름(실명) 홍길동 생년월일 1994-02-02 휴대폰번호 010-1234-5678

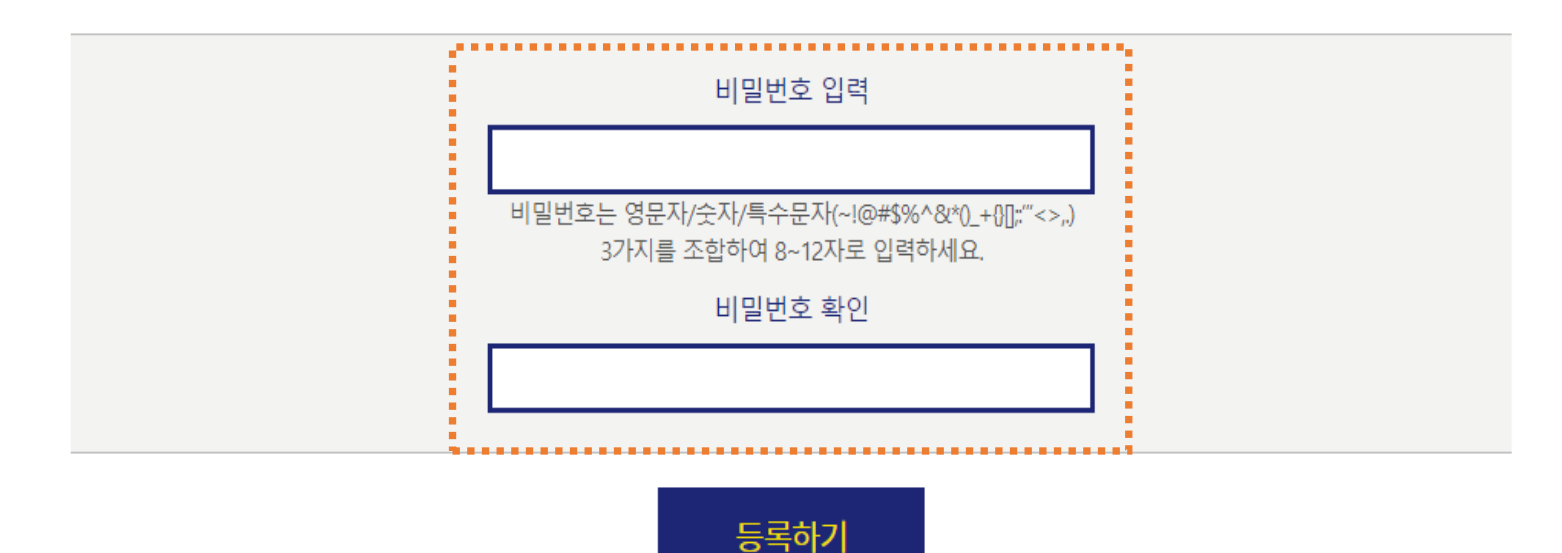

비밀번호 입력 후 [등록하기] 클릭

다음에 등록하기 $\_\rightarrow$ 

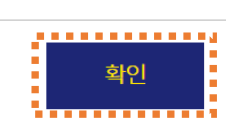

**고등학교 선택(NEISCODE 입력)**

NEIS 교사인증

추천학생 입력(확인)

추천내역

검증교사 정보 입력

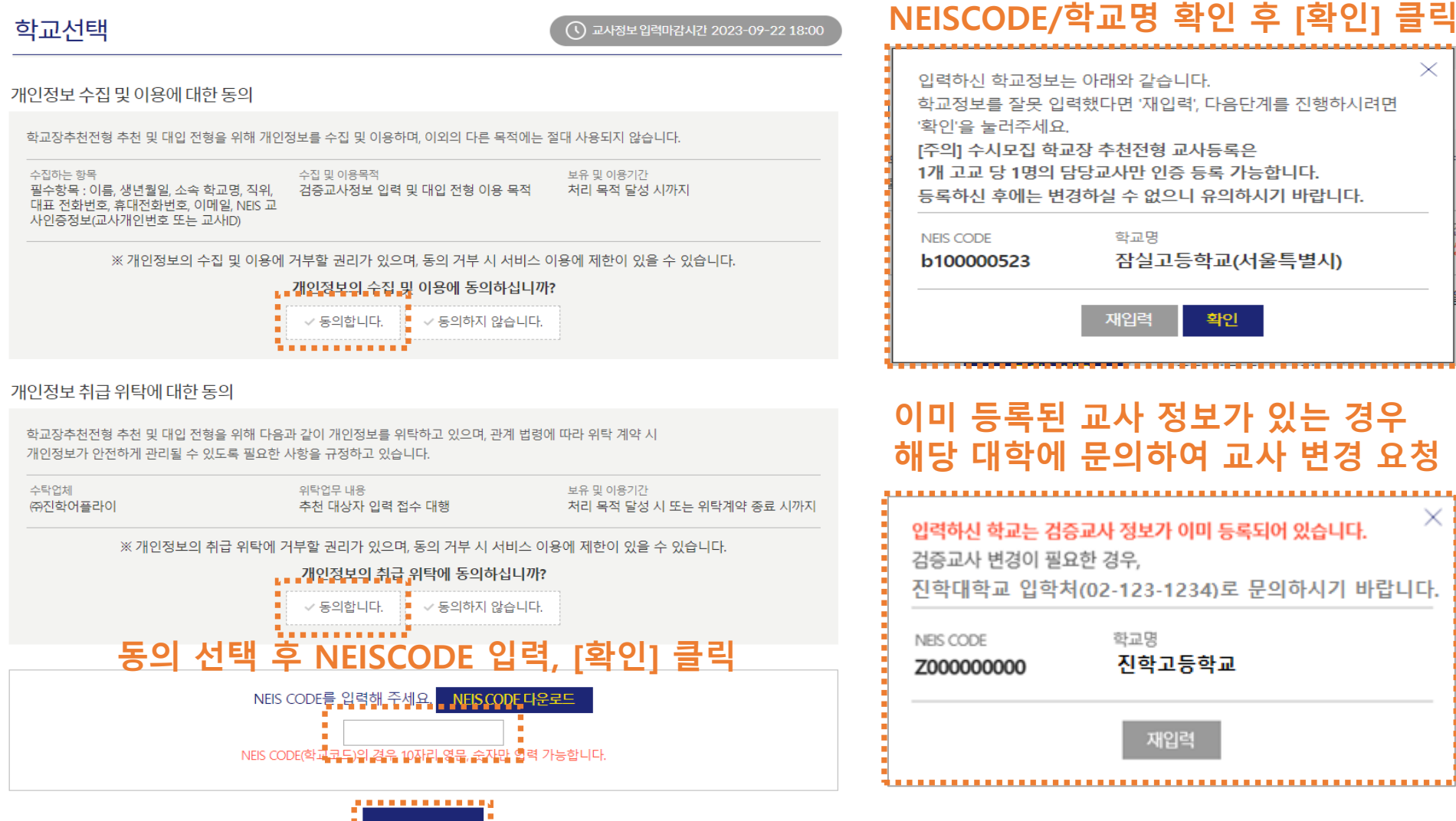

 $\times$ 

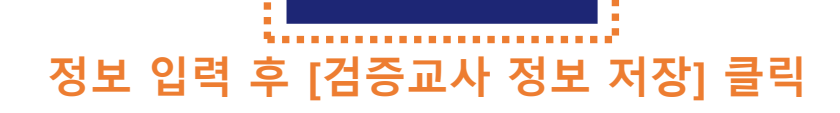

,,,,,,,,,,,,,,,,,,,,,,,,,,,

검증교사 정보 저장

4567

# 입력 내용 확인 후 [추천학생 입력(확인)] 클릭

검증교사 정보 수정 추천학생 입력(확인)

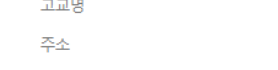

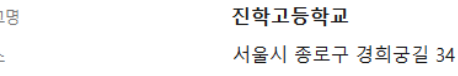

02

 $\vee$  - 123

### 학교정보

대표전화번호

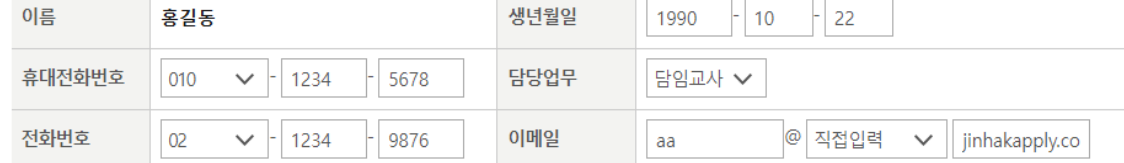

### 검증교사 정보

검증교사 정보 입력

검증교사 정보 입력

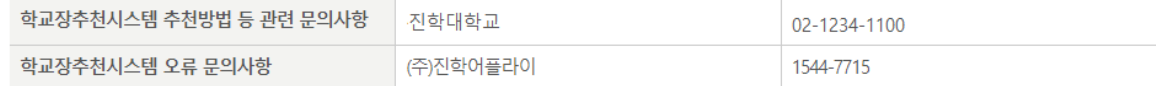

입력순서 : NEISCODE 입력 → 검증교사 정보 입력 → NEIS 교사인증 → 추천학생 입력(확인) → 추천내역 확인 → 확인서 출력

추천학생 입력(확인)

· 검증교사는 **고교 당 1명의** 교사만 등록 가능합니다.(불가피한 사유로 교사 변경이 필요한 경우 진학대학교로 요청)

추천학생 입력(확인)기간 : 2023. 09. 18(월) 09:00 ~ 09. 22(금) 18:00

검증교사 정보 입력기간 : 2023. 09. 04(월) 10:00 ~ 09. 22(금) 18:00

허위 또는 악의적인 정보입력, 수정, 삭제 행위는 행위자에게 민형사상 불이익이 있을 수 있습니다.

- 
- 

### 본 화면은 고교 담당자 분들께만 제공되는 화면입니다.

검증교사 정보 입력/확인

NFIS 교사인증

추천내역

학교장추천시스템 추천방법 등 관련 문의사항

홍길동

010-1234-5678

02-1234-9876

학교장추천시스템 오류 문의사항

검증교사 정보

휴대전화번호

전화번호

학교정보

대표전화번호

고교명

주소

이름

## 검증교사 정보 입력

검증교사 정보 입력

허위 또는 악의적인 정보인력, 수정, 삭제 행위는 행위자에게 민형사상 불이익이 있을 수 있습니다.

검증교사 정보 입력기간 : 2023. 09. 04(월) 10:00 ~ 09. 22(금) 18:00

추천학생 입력(확인)기간 : 2023. 09. 18(월) 09:00 ~ 09. 22(금) 18:00

진학고등학교

02-123-4567

서울시 종로구 경희궁길 34

본 화면은 고교 담당자 분들께만 제공되는 화면입니다.

NEIS 교사인증 추처학생 입력(확인) 추천내역

검증교사는 고교 당 1명의 교사만 등록 가능합니다.(불가피한 사유로 교사 변경이 필요한 경우 진학대학교로 요청)

진학대학교

(주)진학어플라이

입력순서 : NEISCODE 입력 → 검증교사 정보 입력 → NEIS 교사인증 → 추천학생 입력(확인) → 추천내역 확인 → 확인서 출력

생년월일

담당업무

이메일

02-1234-1100

1544-7715

1990년 10월 22일

aa@jinhakapply.com

,,,,,,,,,,,,,,,,,,,,,,,,,,,

**................** 

담임교사

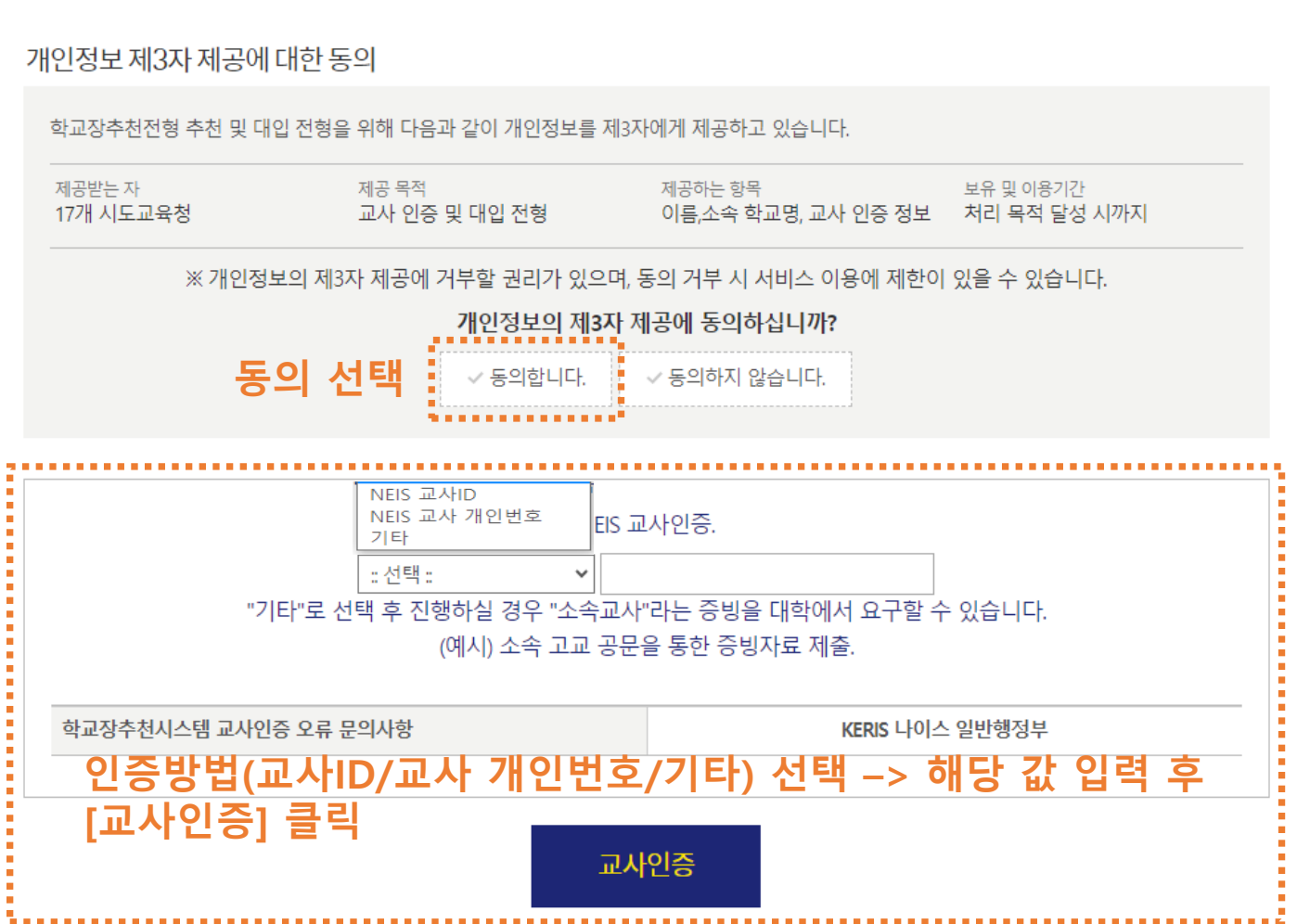

# NEIS 교사인증

검증교사 정보 입력 NEIS 교사인증 추천학생 입력(확인) 추천내역

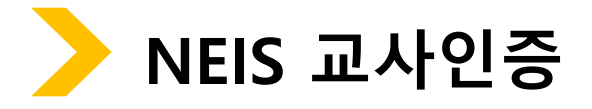

# **[추천학생정보 저장하기] 클릭 입력 내용 확인 후 [내역확인하기] 클릭**

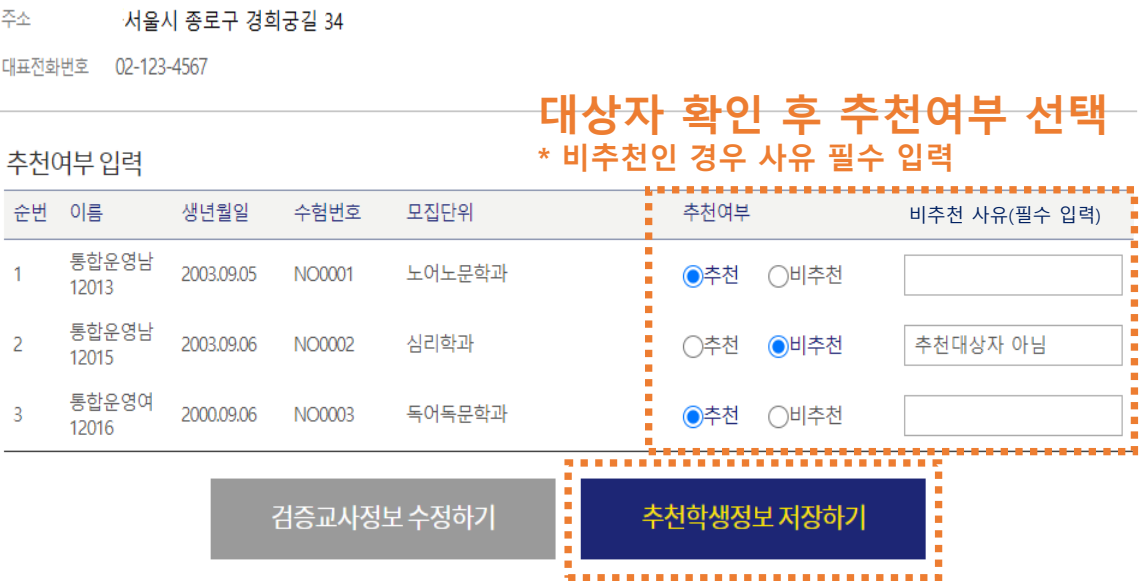

# 진학고등학교

학교정보

고교명

검증교사 정보 입력

추천학생정보 입력(확인)

홍길동 1990.10.22 010-1234-5678 02-1234-9876 담임교사 aa@jinhakapply.com

추천학생 입력(확인)

추천내역

NEIS 교사인증

**추천학생 입력(확인)**

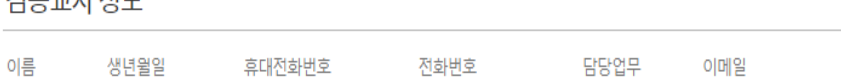

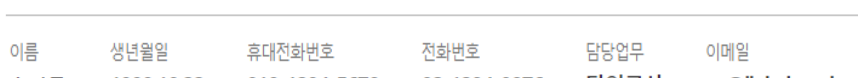

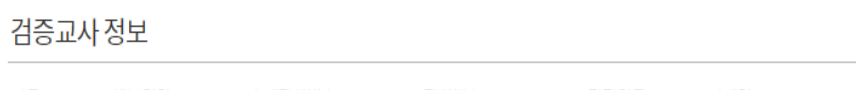

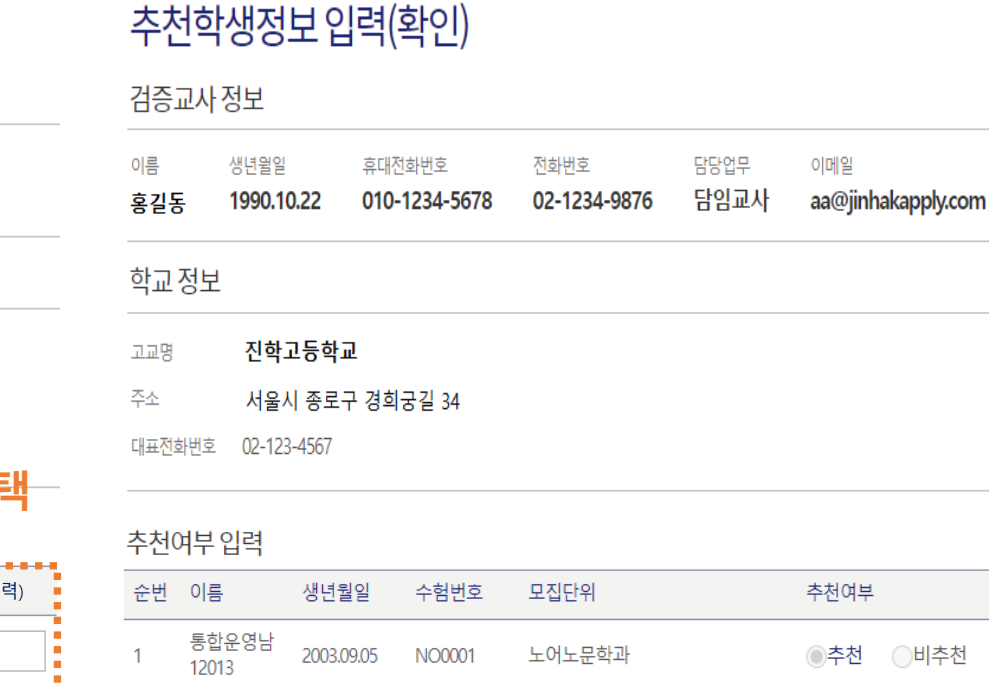

NEIS 교사인증

추천학생 입력(확인)

추천내역

검증교사정보입력

 $\overline{2}$ 

 $\overline{\mathbf{3}}$ 

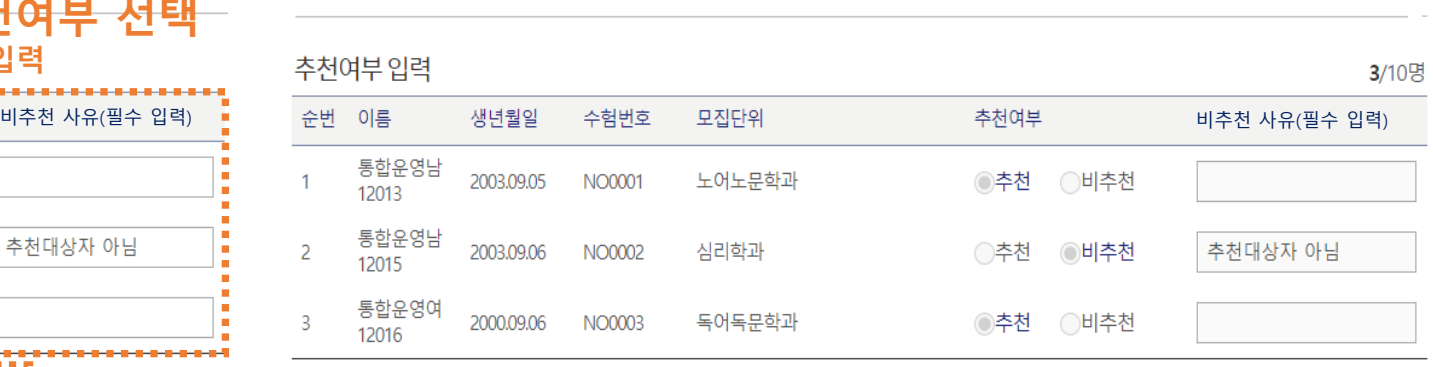

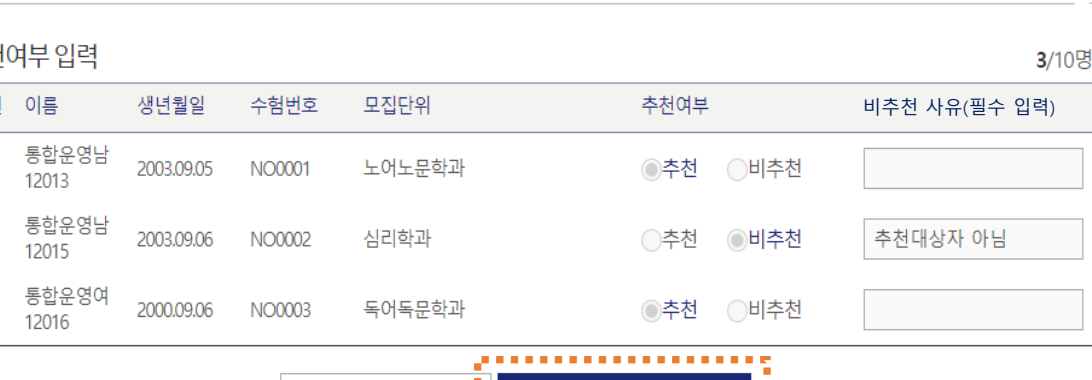

f, 수정하기 내역확인하기

a.<br>M

9

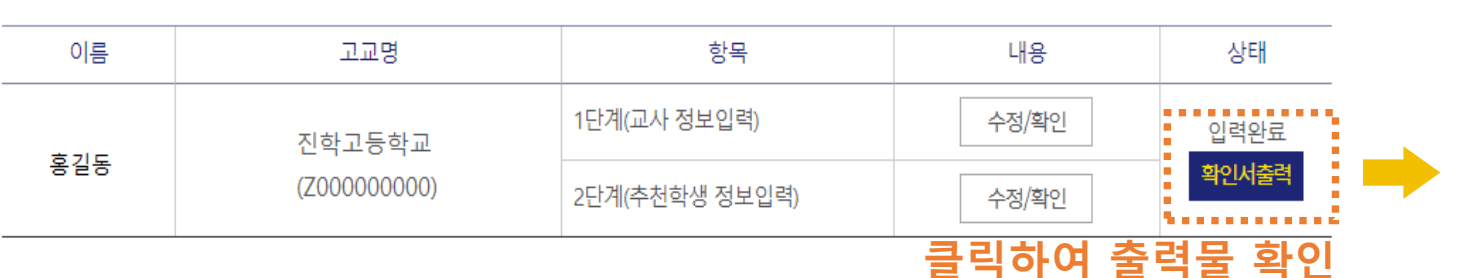

# 교사 정보/추천학생 입력 완료한 경우<br>추천내역 \* 교사 정보 및 추천학생 입력은 마감기한 내 수정 가능, 마감시간 이후 자동제출 됨

검증교사정보입력 NEIS 교사인증 추천학생 입력(확인) 추천내역

### 추천학생입력하기

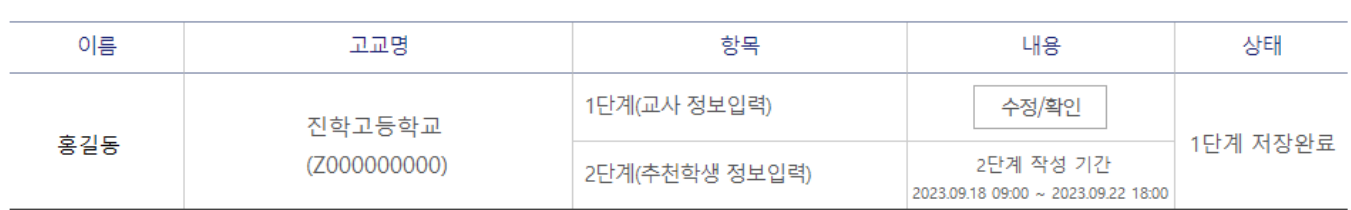

## 추천내역

검증교사 정보 입력 NEIS 교사인증 추천학생 입력(확인)

추천내역 확인

교사 정보만 입력한 경우

추천내역

2025학년도 학교장추천전형(지역균형) 추천 명단 확인서

 $4.74$ 

선명

담담교사 소속 고교 ●は口音を立 학교 연락처 02-2013-0675 警量 革金 서울특별시 마포구 신수로9립 20 귀 대학의 2025학년도 학교장추천 대상자를 아래와 같이 제출합니다. , ≏≥ ≥⊵ 변호 추천여부 성명 비추천사유 생년원일 수월변호 모질단위  $\hat{z}$ **BEREVILLET** 2000.01.26 001 ひまむひ  $+8$ **Birthday** 2003.07.22 554 ひまむか  $B = B$ ebebosale 2003.08.27 553 シエセン  $\Delta \Delta G \cong \Sigma \otimes \mathbb{R}$ 

생년월일

1996.04.26

최종 추천대상자 출 2 명  $\lambda$ 살기 추천대살자 명단을 확인하여 추천합니다. 2024년 08월 19일

광성고등학교

추천 명단이 제출되었습니다.

2024년 08월 19일

진학대학교

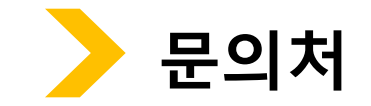

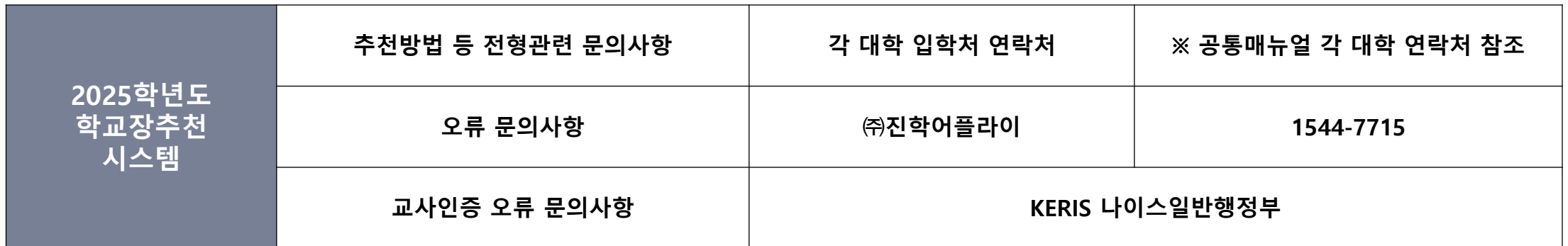